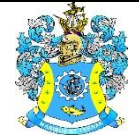

Федеральное агентство по рыболовству Федеральное государственное бюджетное образовательное учреждение высшего образования «Калининградский государственный технический университет» (ФГБОУ ВО «КГТУ»)

# УТВЕРЖДАЮ Начальник УРОПСП

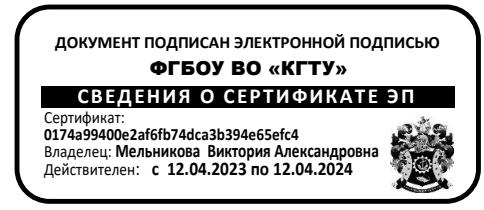

Рабочая программа модуля

**МОДУЛЬ ПО ВЫБОРУ 1 «УПРАВЛЕНИЕ МАРКЕТИНГОМ СОВРЕМЕННОЙ КОМПАНИИ»**

основной профессиональной образовательной программы магистратуры по направлению подготовки

**38.04.02 МЕНЕДЖМЕНТ**

Профиль программы **«УПРАВЛЕНИЕ МАРКЕТИНГОМ»**

ВЫПУСКАЮЩАЯ КАФЕДРА Менеджмент РАЗРАБОТЧИК УРОПСП

ИНСТИТУТ Отраслевой экономики и управления

## **1 ЦЕЛЬ И ПЛАНИРУЕМЫЕ РЕЗУЛЬТАТЫ ОСВОЕНИЯ МОДУЛЯ**

1.1 Целью освоения модуля «Управление маркетингом современной компании» является расширение, систематизация и закрепление теоретических знаний, а также приобретение практических навыков студентами при решении задач принятия экономически обоснованных стратегических и тактических маркетинговых решений, планирования и организации маркетинговой деятельности торгового предприятия в рыночных условиях на основе использования современных методик и инструментария менеджмента и маркетинга, теоретических знаний и практических навыков, необходимых для выбора направлений развития фирмы путем постоянного обновления и совершенствования, разработки системы инновационных маркетинговых решений, формирование у студентов готовности к принятию управленческих решений в области ИМК, приобретению навыков исследовательской аналитической деятельности рыночной ситуации, способности создавать эффективные стратегии ИМК и работать в команде, а также формирование у студентов навыков осуществления функций управления интернет-маркетингом, направленных на успешное развитие компаний и рынков в современной цифровой экономике и грамотное осуществление интегрированных маркетинговых коммуникаций с учётом особенностей поведения он-лайн потребителей.

1.2 Процесс изучения модуля направлен на формирование элементов следующих компетенций в соответствии с ФГОС ВО и ОПОП ВО по данному направлению подготовки.

Таблица 1 – Планируемые результаты обучения по дисциплинам (модулям), соотнесенные с установленными индикаторами достижения

## компетенций

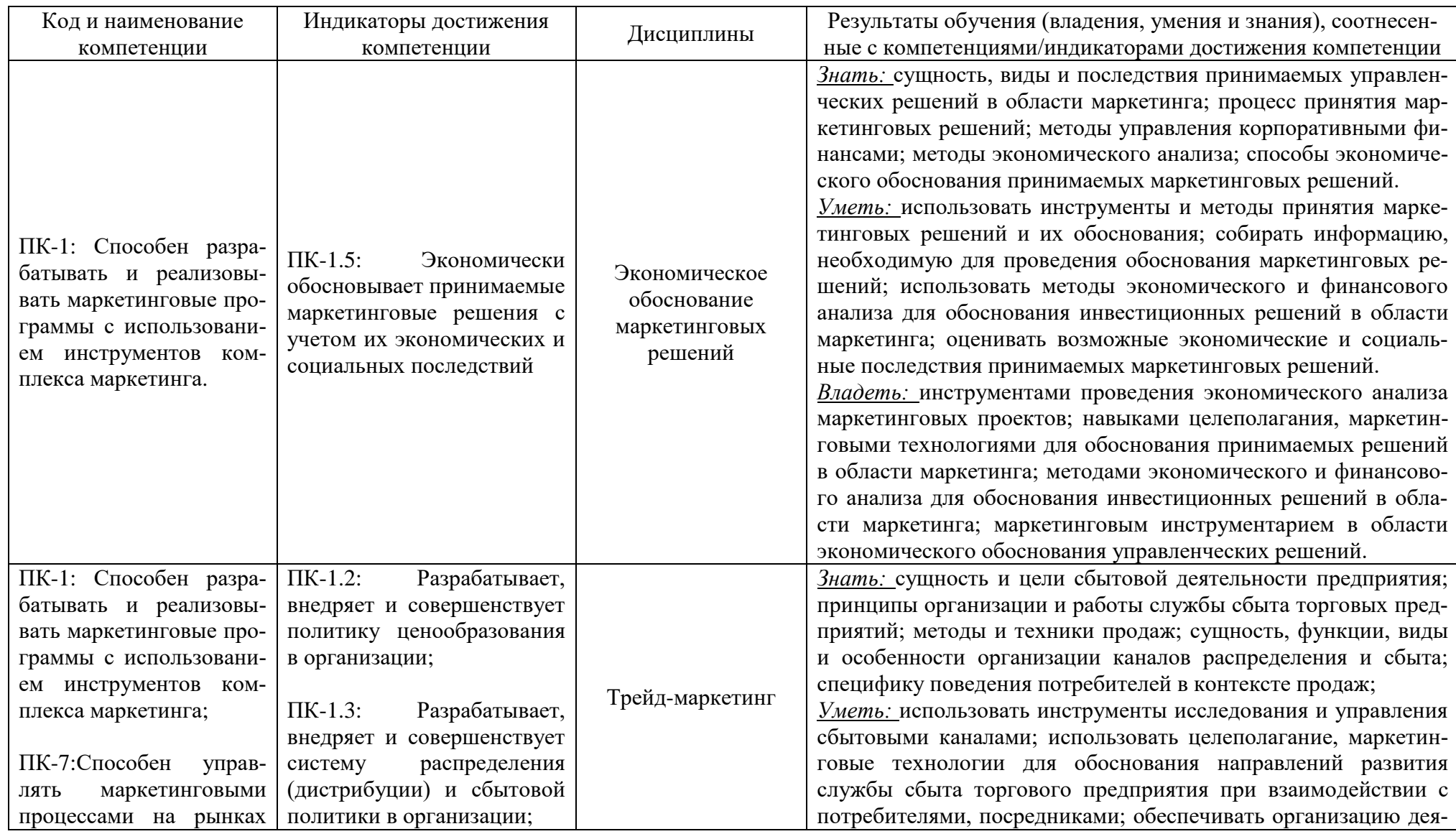

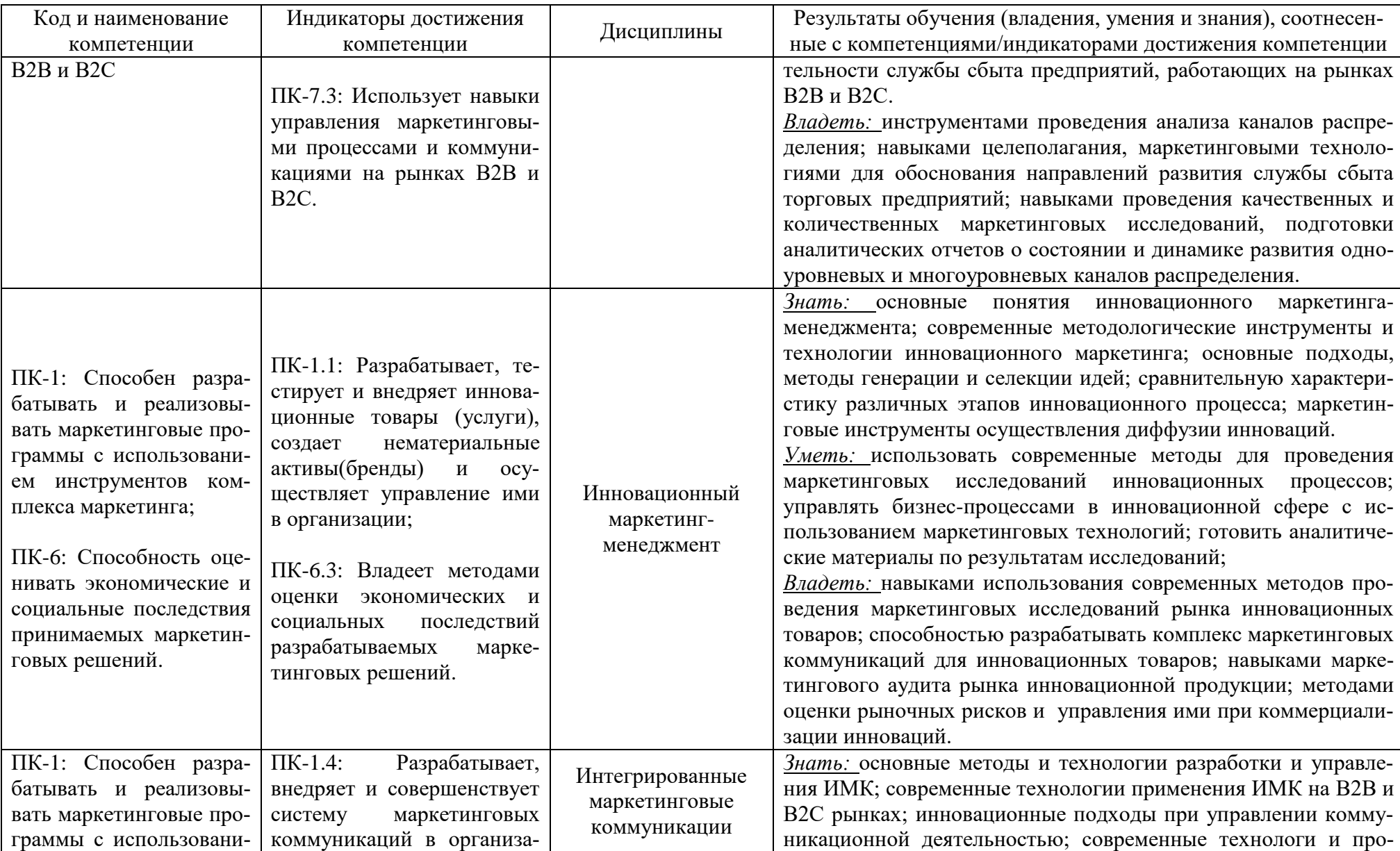

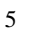

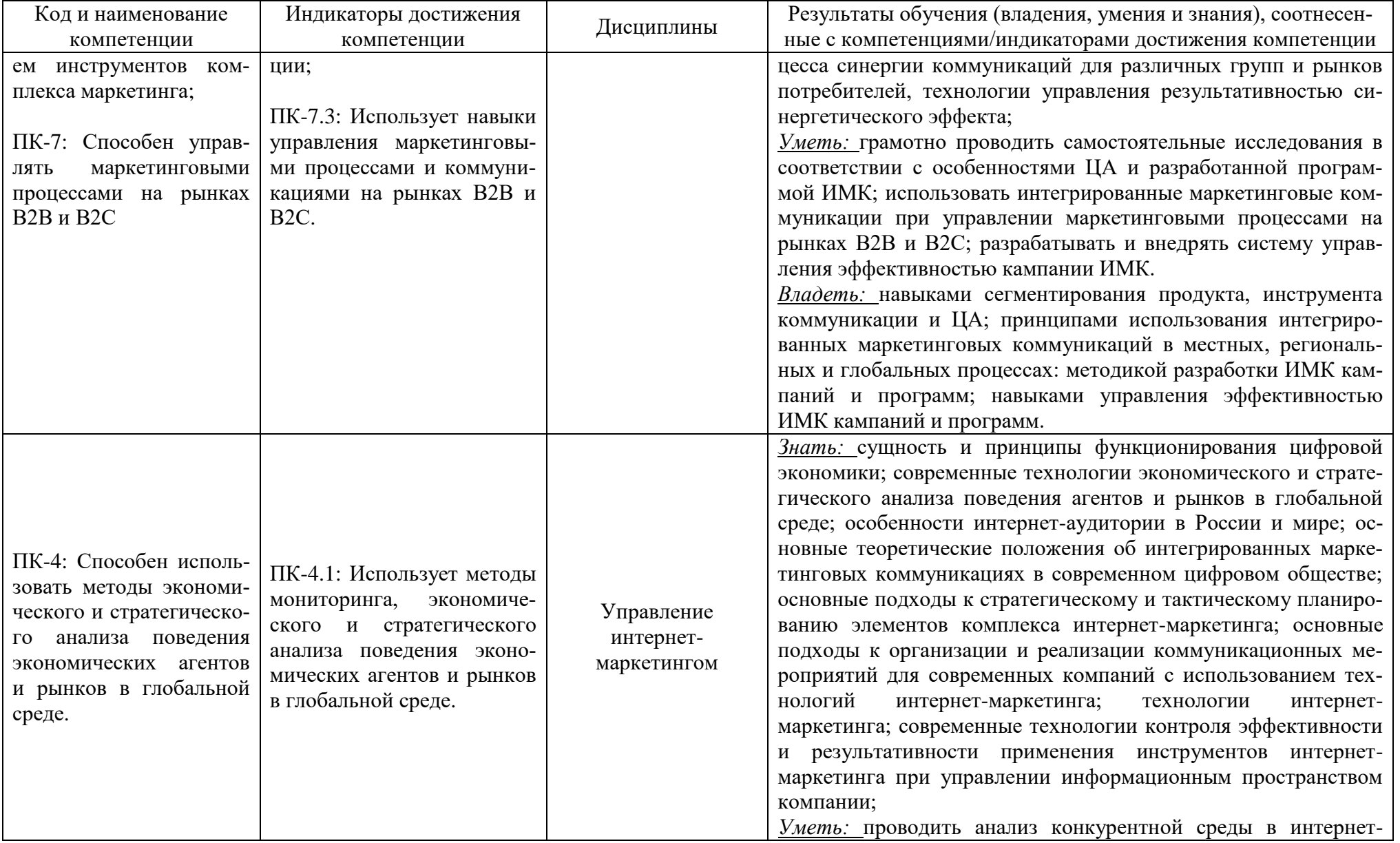

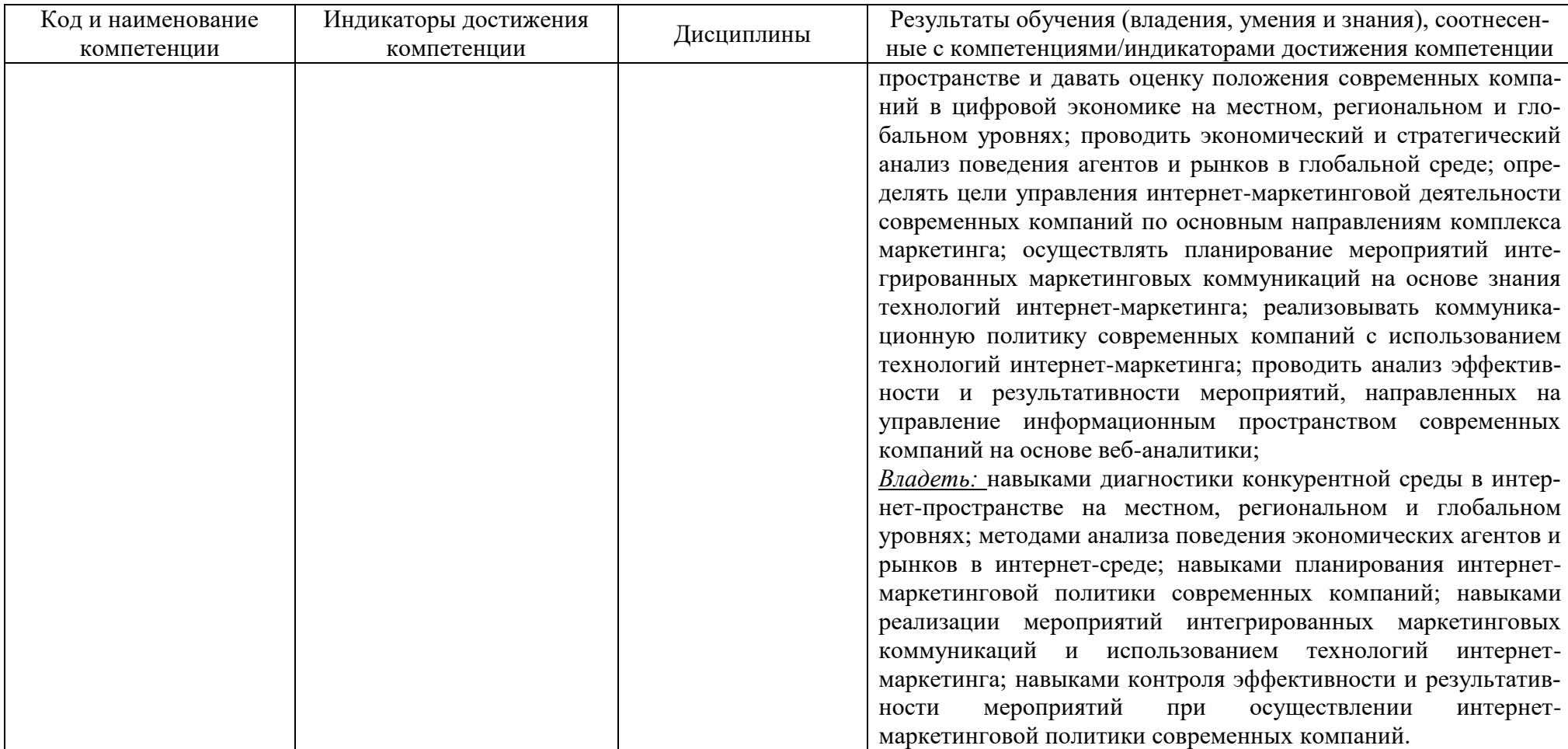

# **2 ТРУДОЁМКОСТЬ ОСВОЕНИЯ, СТРУКТУРА И СОДЕРЖАНИЕМОДУЛЯ, ФОРМЫ АТТЕСТАЦИИ ПО НЕМУ**

Модуль «Управление маркетингом современной компании» относится к блоку 1 части, формируемой участниками образовательных отношений, и включает в себя пять дисциплин.

Общая трудоемкость модуля составляет 13 зачетных единиц (з.е.), т.е. 468 академических часов (351 астр.час) контактной и самостоятельной учебной работы студента; работой, связанной с текущей и промежуточной (заключительной) аттестацией по дисциплинам модуля.

Распределение трудоемкости освоения модуля по семестрам, видам учебной работы студента, а также формы контроля приведены ниже.

Таблица 2 - Объем (трудоёмкость освоения) в очной форме обучения и структура модуля

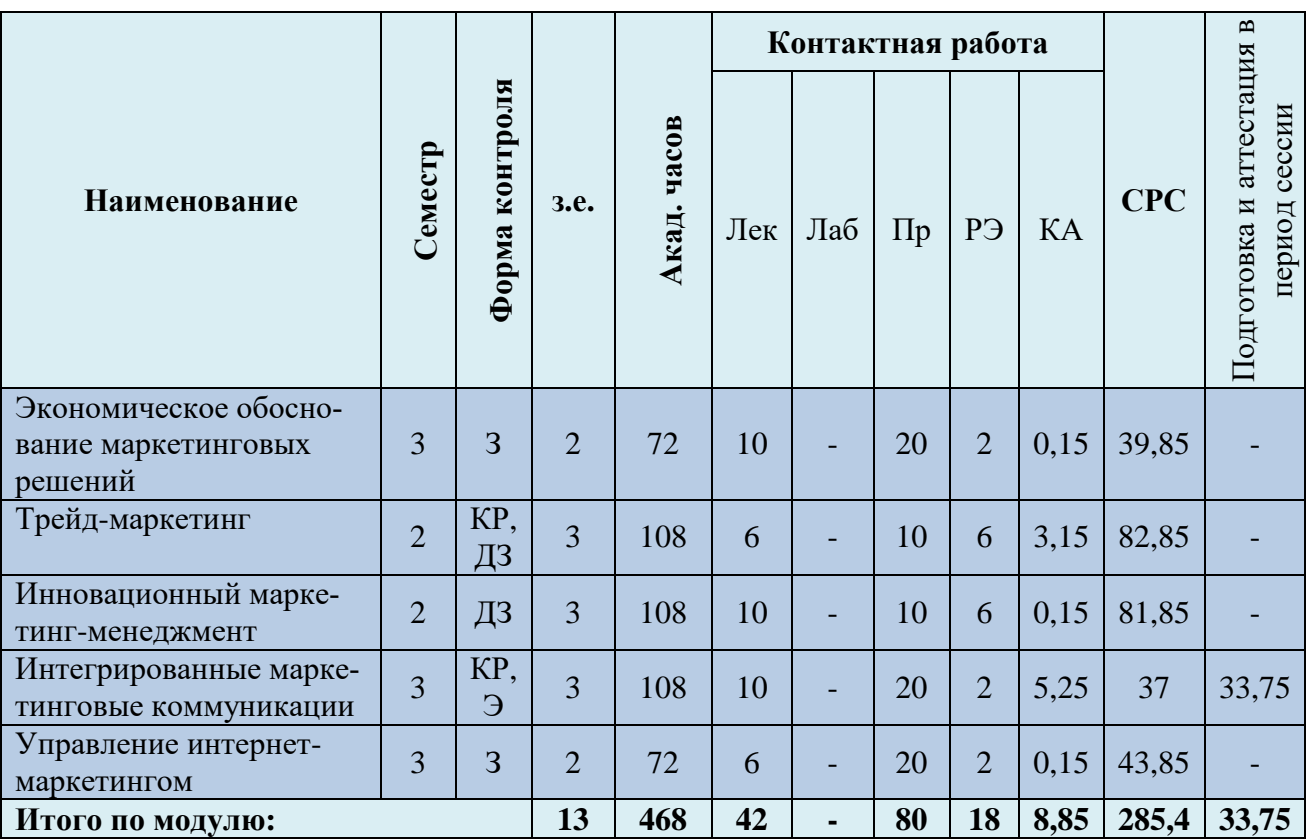

*Обозначения: Э – экзамен; З – зачет; ДЗ – дифференцированный зачет (зачет с оценкой); КР (КП) – курсовая работа (курсовой проект); контр. – контрольная работа, РГР – расчетно-графическая работа; Лек – лекционные занятия; Лаб - лабораторные занятия;Пр – практические занятия;РЭ – контактная работа с преподавателем в ЭИОС; КА – контактная работа, консультации, инд.занятия, практики и аттестации; СРС – самостоятельная работа студентов*

## Таблица 3 - Объем (трудоёмкость освоения) в заочной форме обучения и структура

модуля

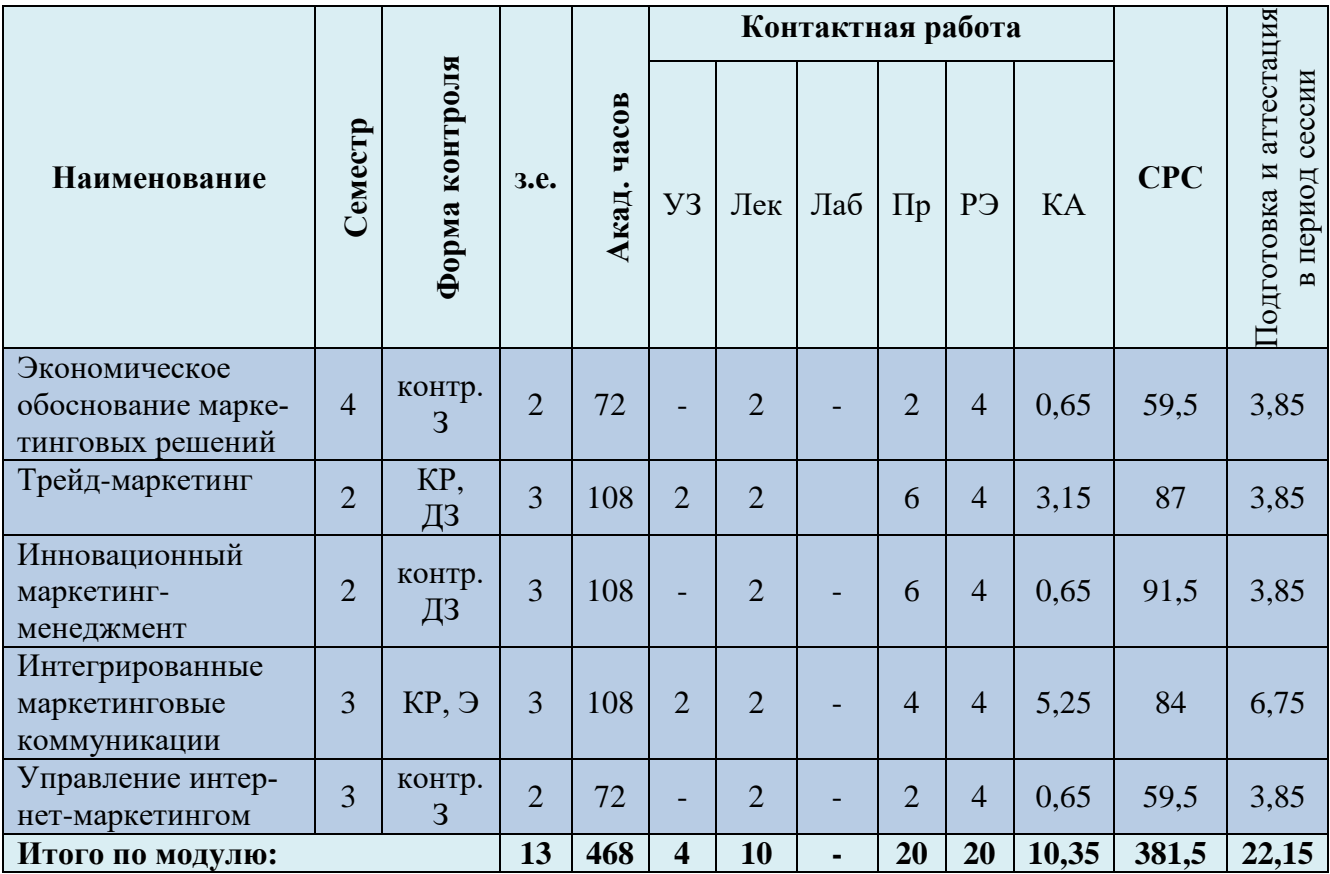

Таблица 4– Курсовые работы (проекты)

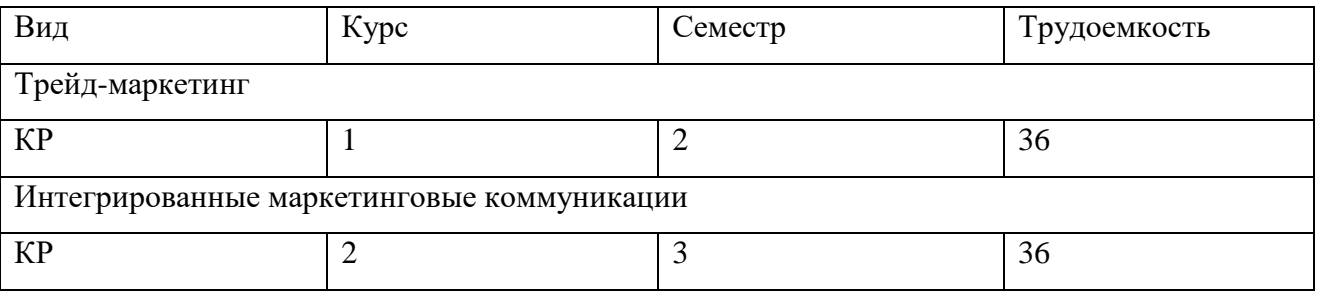

При разработке образовательной технологии организации учебного процесса основной упор сделан на соединение активной и интерактивной форм обучения. Интерактивная форма позволяет студентам проявить самостоятельность в освоении теоретического материала и овладении практическими навыками, формирует интерес и позитивную мотивацию к учебе.

# **3 УЧЕБНАЯ ЛИТЕРАТУРА И УЧЕБНО-МЕТОДИЧЕСКОЕ ОБЕСПЕЧЕНИЕ САМОСТОЯТЕЛЬНОЙ РАБОТЫ СТУДЕНТА**

Учебно-методическое обеспечение модуля приведено в таблицах 5 и 6.

## Таблица 5 – Перечень основной и дополнительной литературы

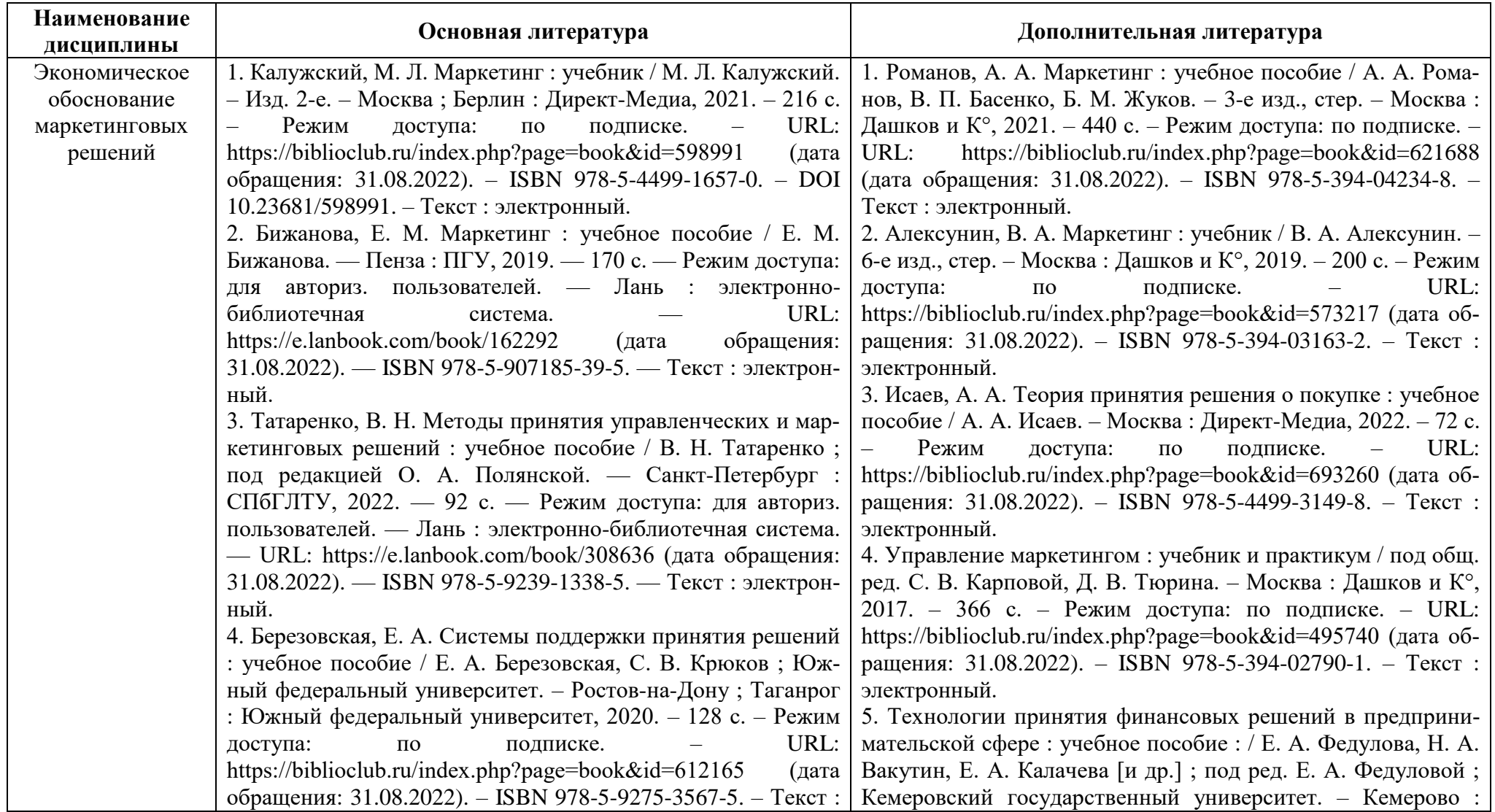

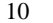

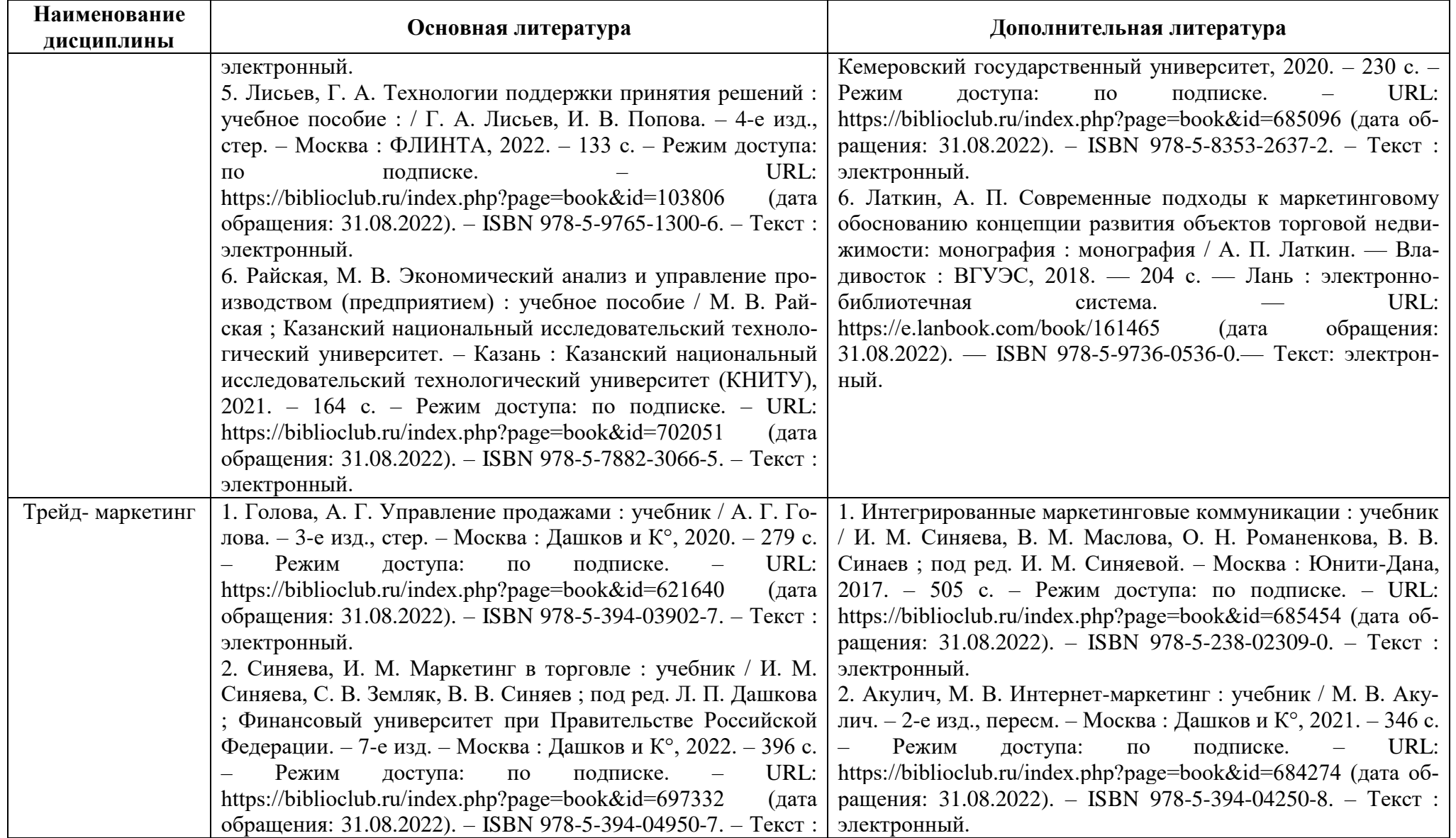

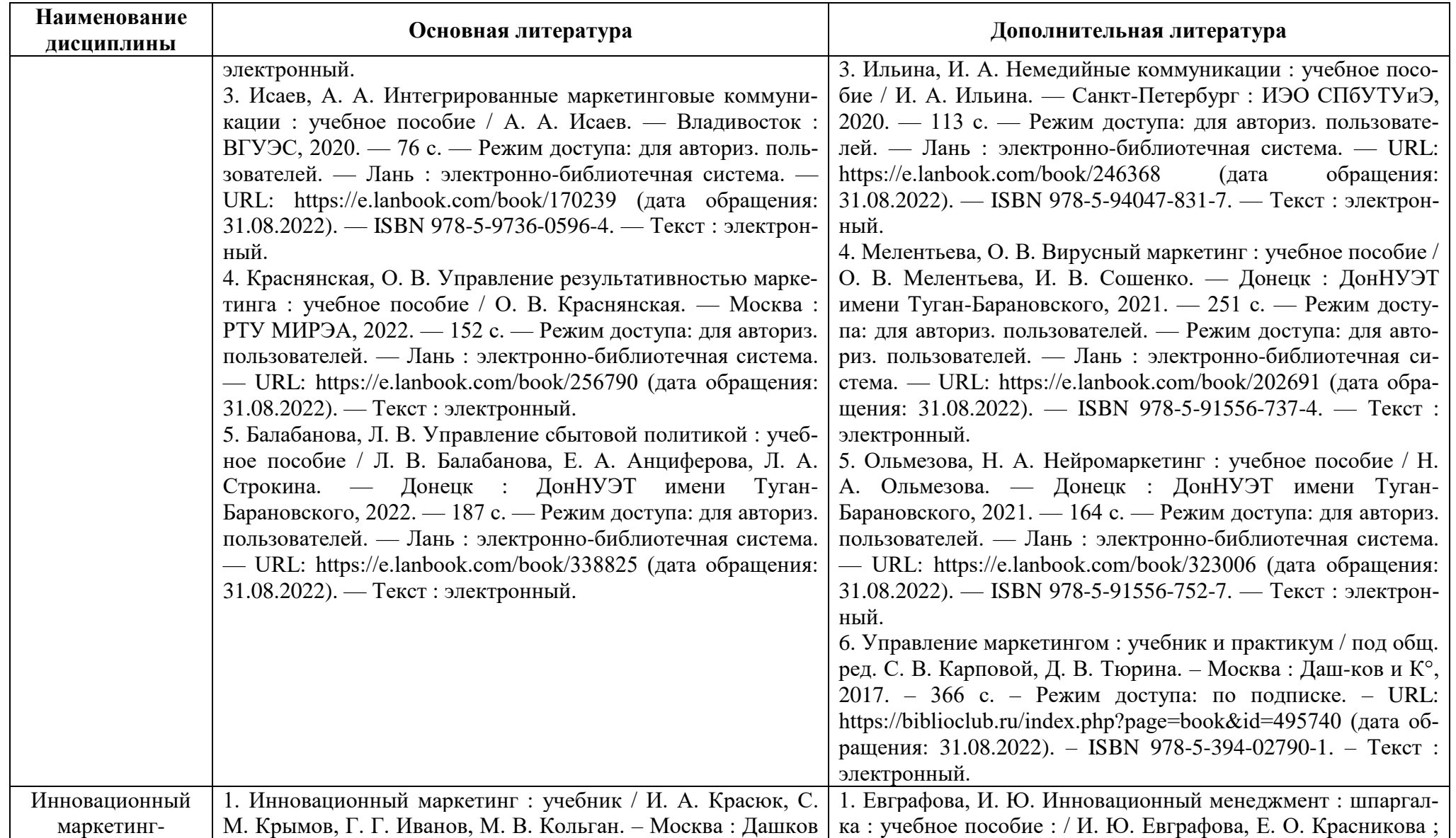

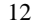

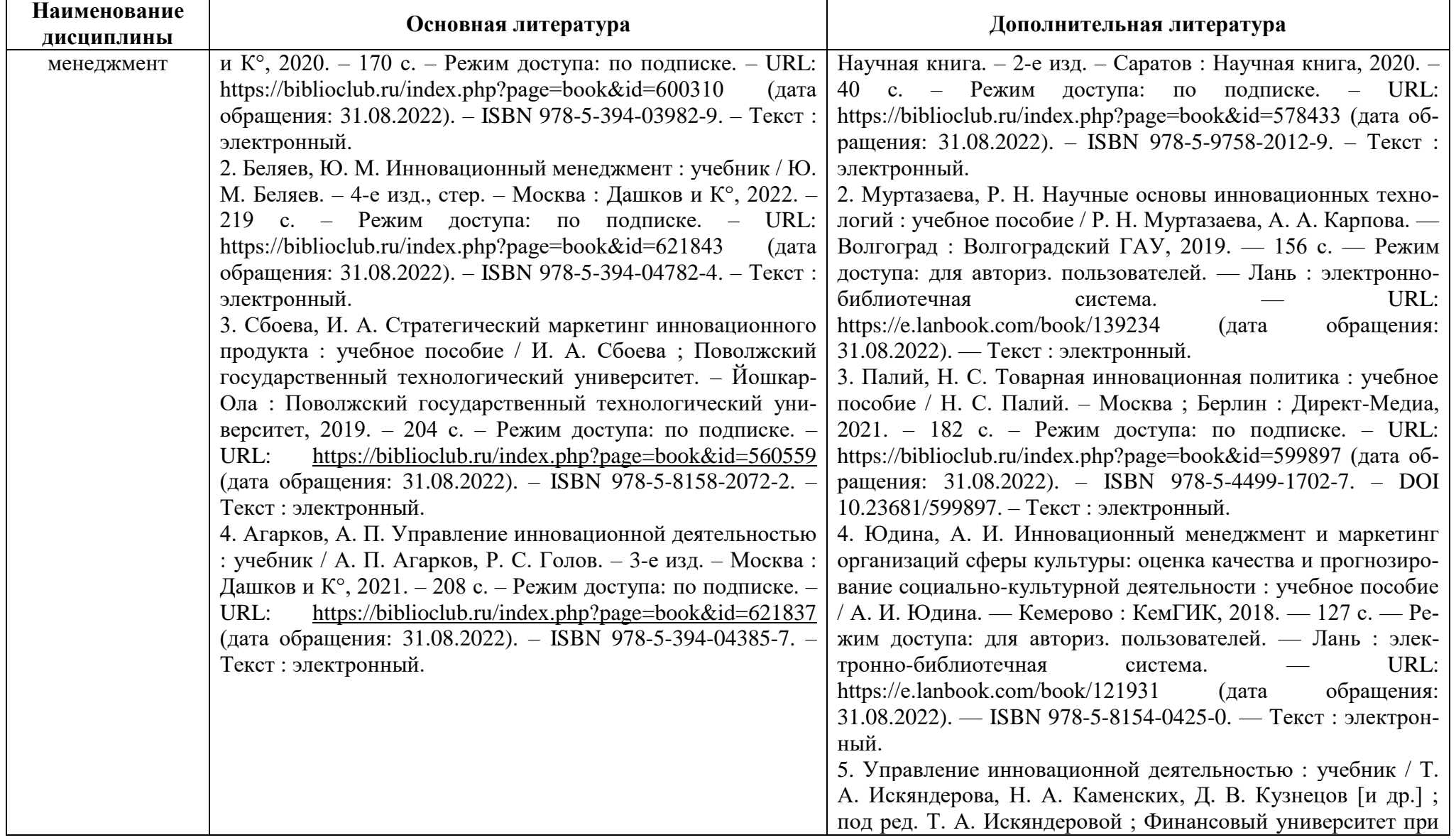

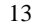

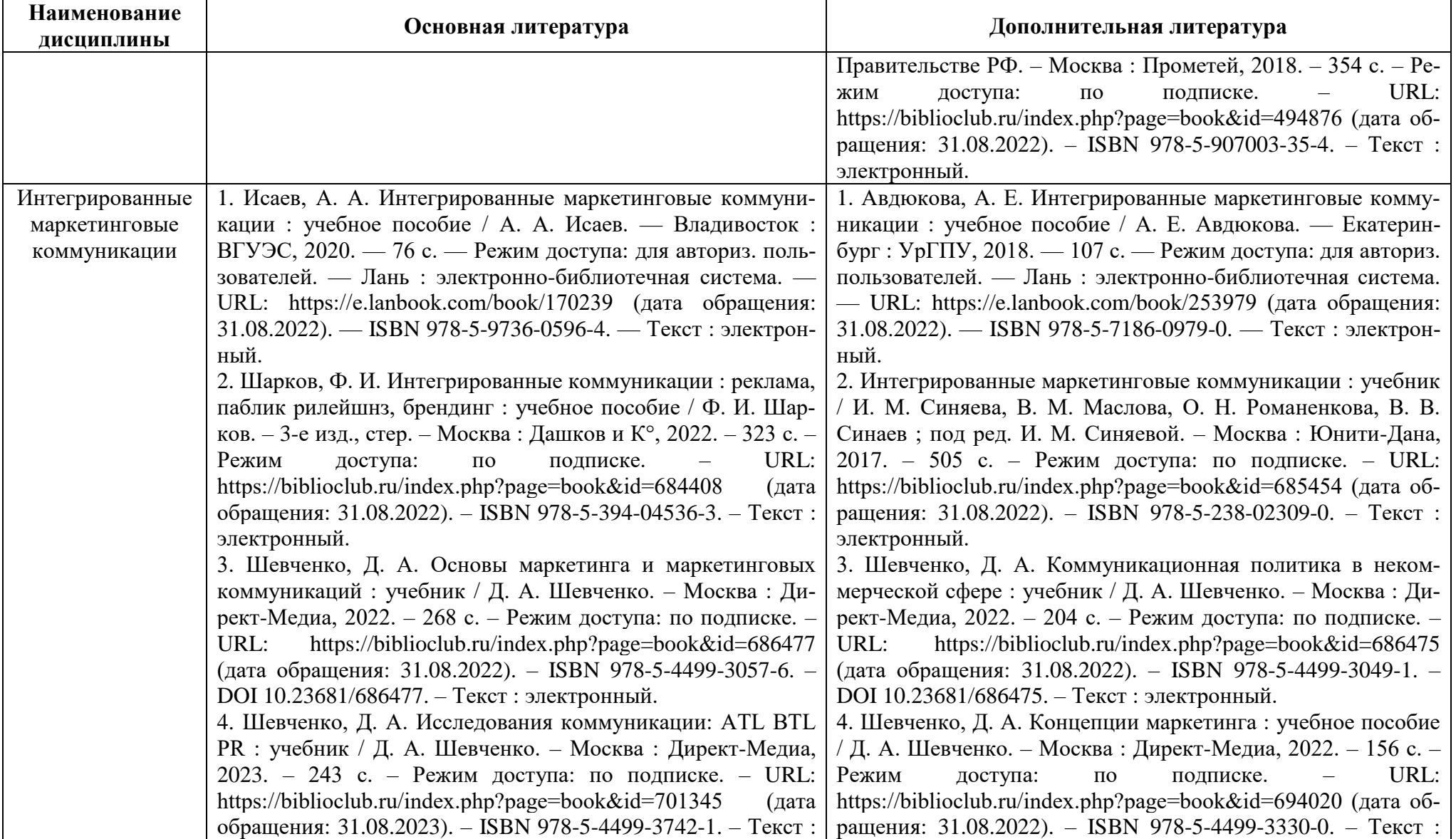

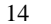

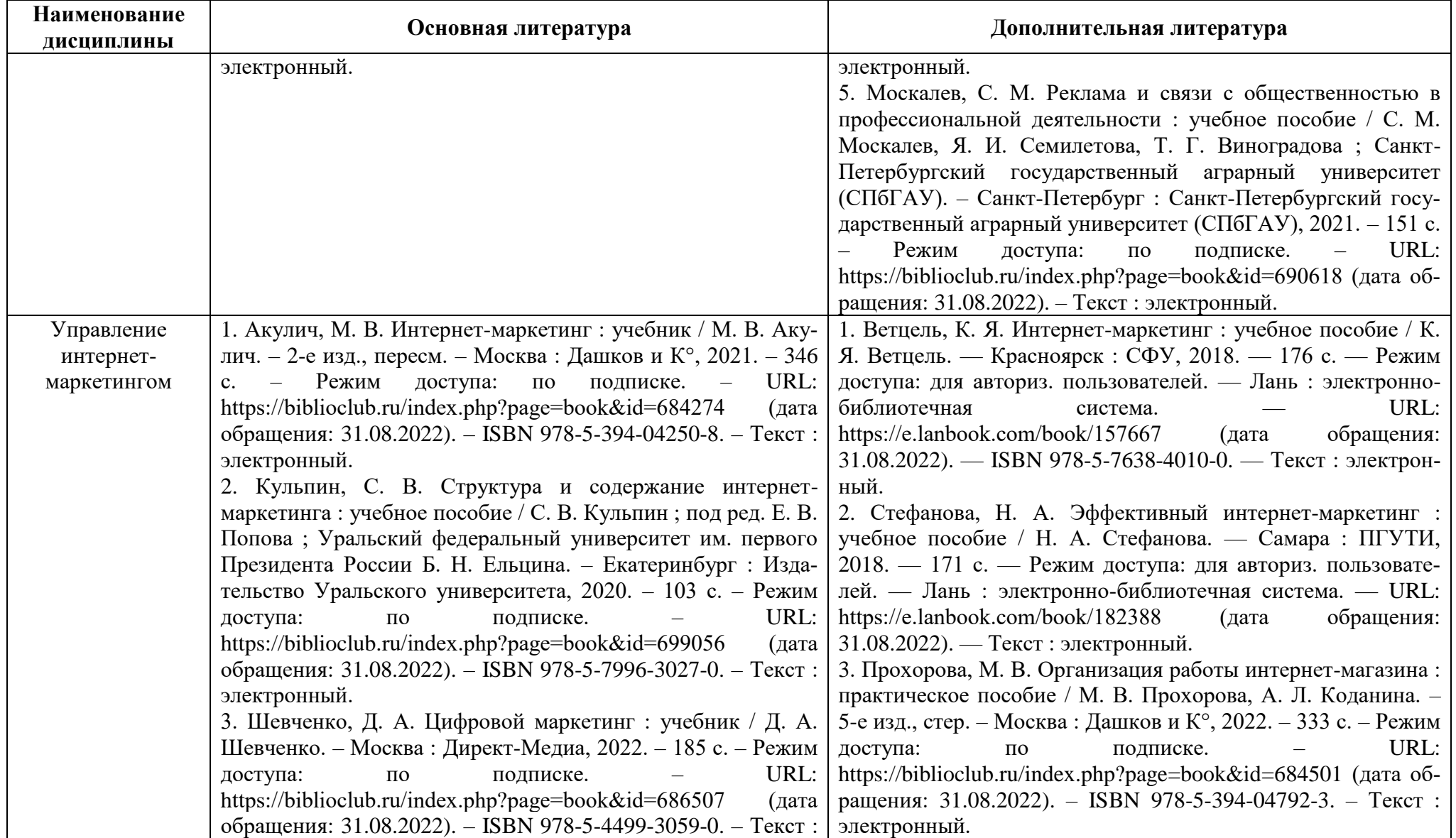

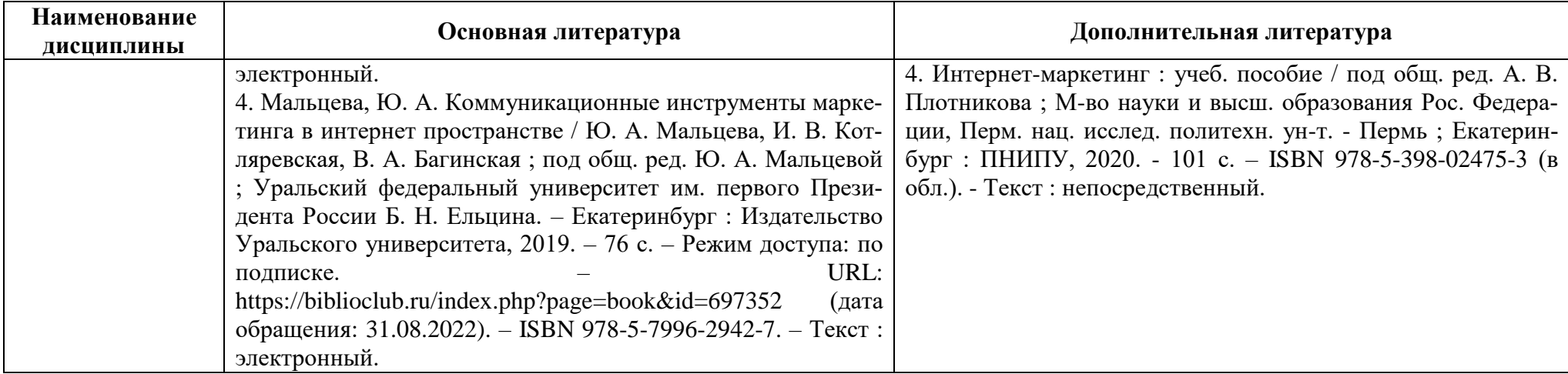

Таблица 6 – Перечень периодических изданий, учебно-методических пособий и нормативной литературы

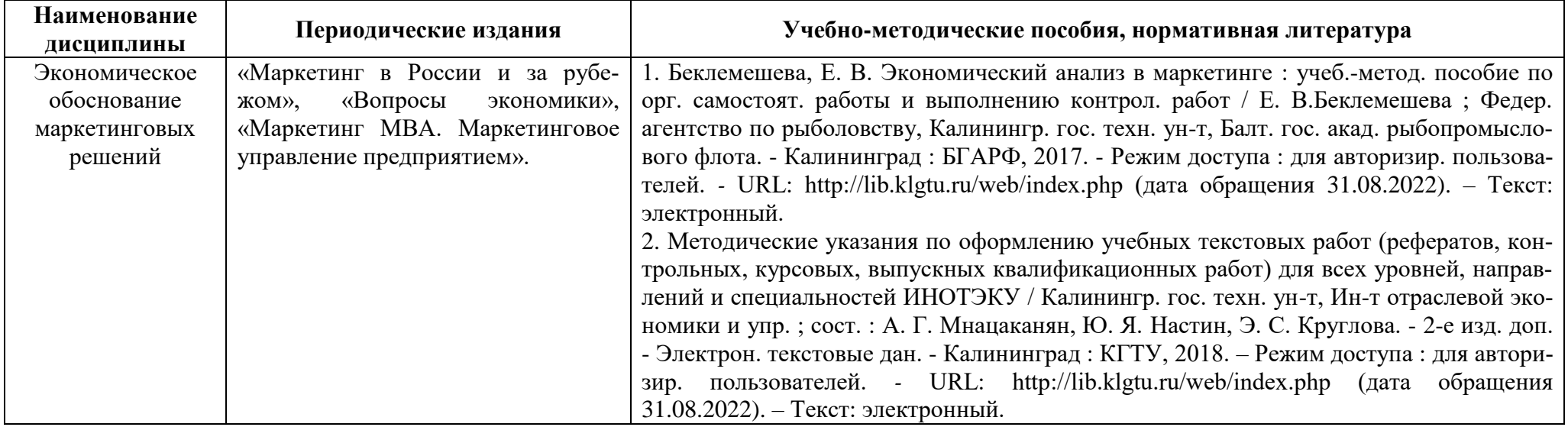

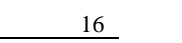

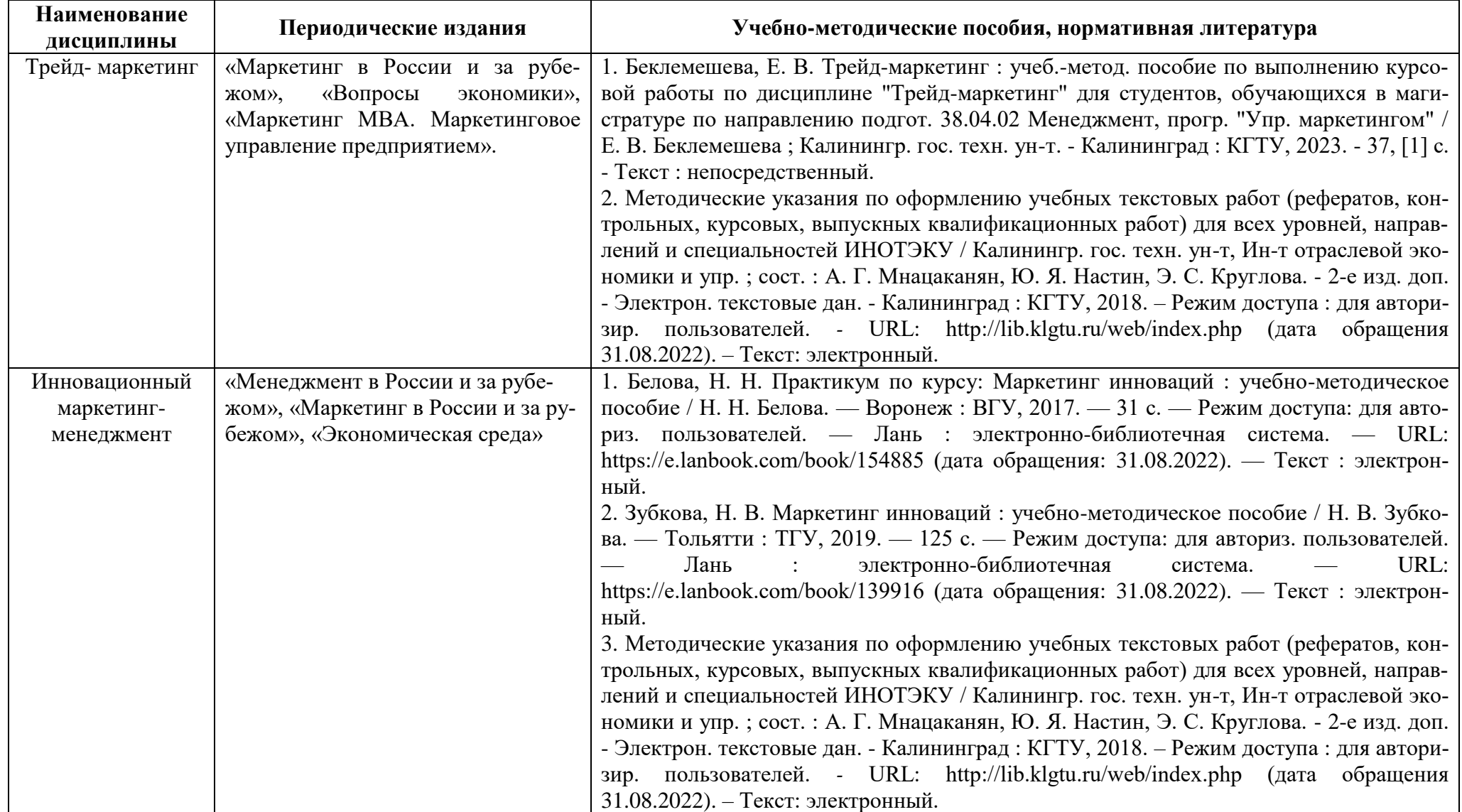

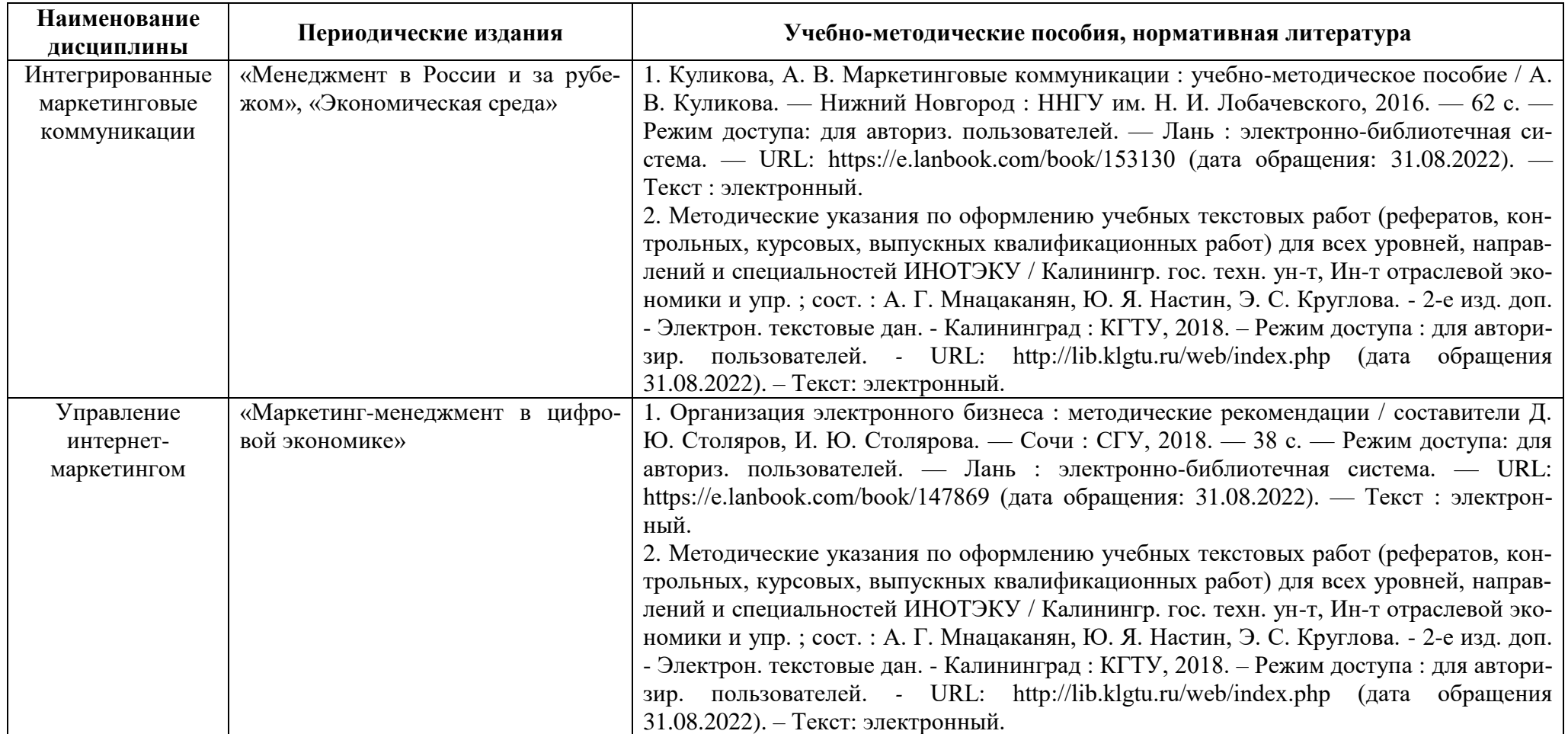

# **4 ИНФОРМАЦИОННЫЕ ТЕХНОЛОГИИ И ИНТЕРНЕТ-РЕСУРСЫ МОДУЛЯ**

## **Информационные технологии**

В ходе освоения модуля, обучающиеся используют возможности интерактивной коммуникации со всеми участниками и заинтересованными сторонами образовательного процесса, ресурсы и информационные технологии посредством электронной информационной образовательной среды университета.

Перечень современных профессиональных баз данных и информационных справочных систем, к которым обучающимся по образовательной программе обеспечивается доступ (удаленный доступ), а также перечень лицензионного программного обеспечения определяется в рабочей программе и подлежит обновлению при необходимости.

## **Электронные образовательные ресурсы:**

Российская образовательная платформа и конструктор бесплатных открытых онлайнкурсов и уроков - [https://stepik.org](https://stepik.org/)

Образовательная платформа - <https://openedu.ru/>

**Состав современных профессиональных баз данных (СПБД) и информационных справочных систем (ИСС).**

## *Экономическое обоснование маркетинговых решений:*

Справочная правовая система «Консультант Плюс»;

База открытых данных Росфинмониторинга - [www.fedsfm.ru/opendata;](http://www.fedsfm.ru/opendata)

База данных «Финансовые рынки» ЦБРФ - [www.cbr.ru/finmarket;](http://www.cbr.ru/finmarket)

База данных Федеральной налоговой службы «Статистика и аналитика» www.nalog.ru/rn39/related activities/statistics and analytics;

База данных агентства по рыночным исследованиям и консалтинг[уwww.market](http://www.market-agency.ru/)[agency.ru](http://www.market-agency.ru/)

## *Трейд-маркетинг:*

База данных «Экономика отрасли – Статистика и аналитика» Росрыболовства [www.fish.gov.ru/otraslevayadeyatelnost/ekonomika-otrasli/statistika-i-analitika;](http://www.fish.gov.ru/otraslevayadeyatelnost/ekonomika-otrasli/statistika-i-analitika)

База данных «Мировая торговля пищевой рыбной продукцией» ВНИРО [http://vniro.ru/ru/novosti/arkhiv-za-2017-god/mirovayatorgovlya-pishchevoj-rybnoj-produktsii;](http://vniro.ru/ru/novosti/arkhiv-za-2017-god/mirovayatorgovlya-pishchevoj-rybnoj-produktsii)

База данных Research Papersin Economics (самая большая в мире коллекция электронных научных публикаций по экономике включает библиографические описания публикаций, статей, книг и других информационных ресурсов) [-https://edirc.repec.org/data/derasru.html;](https://edirc.repec.org/data/derasru.html)

Базы данных Министерства экономического развития и торговли России [www.economy.gov.ru;](http://www.economy.gov.ru/)

## *Экономика рыбопромышленного комплекса:*

База данных «Экономика рыбной отрасли» - [www.fish.gov.ru/otraslevaya-](http://www.fish.gov.ru/otraslevaya-deyatelnost/ekonomika-otrasli)

## [deyatelnost/ekonomika-otrasli;](http://www.fish.gov.ru/otraslevaya-deyatelnost/ekonomika-otrasli)

База профессиональных данных Федерального агентства по рыболовству «Банк правовых актов». Свободный доступ on-line: [http://fish.gov.ru/;](http://fish.gov.ru/)

## *Инновационный маркетинг-менеджмент:*

Справочная правовая система «Консультант Плюс»;

Единый информационно-аналитический портал государственной поддержки инновационного развития бизнеса (АИС «Инновации») – [www.innovation.gov.ru;](http://www.innovation.gov.ru/)

### *Интегрированные маркетинговые коммуникации:*

Базы данных Европейского общества маркетинга (World Association of Opinionand Marketing Research Professionals) - [www.esomar.org;](http://www.esomar.org/)

База данных Science Direct содержит более 1500 журналов издательства Elsevier, среди них издания по экономике и эконометрике, бизнесу и финансам, социальным наукам и психологии, математике и информатике.

Коллекция журналов Economics, Econometricsand Finance [www.sciencedirect.com/#open-accesshttps://www.sciencedirect.com/#open-access;](http://www.sciencedirect.com/#open-accesshttps://www.sciencedirect.com/)

База данных НП «Международное Исследовательское Агентство «Евразийский Монитор» - <http://eurasiamonitor.org/issliedovaniia>

## **5 МАТЕРИАЛЬНО-ТЕХНИЧЕСКОЕ ОБЕСПЕЧЕНИЕ МОДУЛЯ**

Аудиторные занятия проводятся в специализированных аудиториях с мультимедийным оборудованием, в компьютерных классах, а также в других аудиториях университета согласно расписанию занятий.

Консультации проводятся в соответствии с расписанием консультаций.

Предэкзаменационные консультации проводится в аудиториях в соответствии с графиком консультаций.

Помещения для самостоятельной работы обучающихся оснащены компьютерной техникой с возможностью подключения к сети «Интернет» и обеспечением доступа в электронную информационно-образовательную среду университета.

При освоении модуля используется программное обеспечение общего назначения и специализированное программное обеспечение.

Перечень соответствующих помещений и их оснащения приведен в таблице 7.

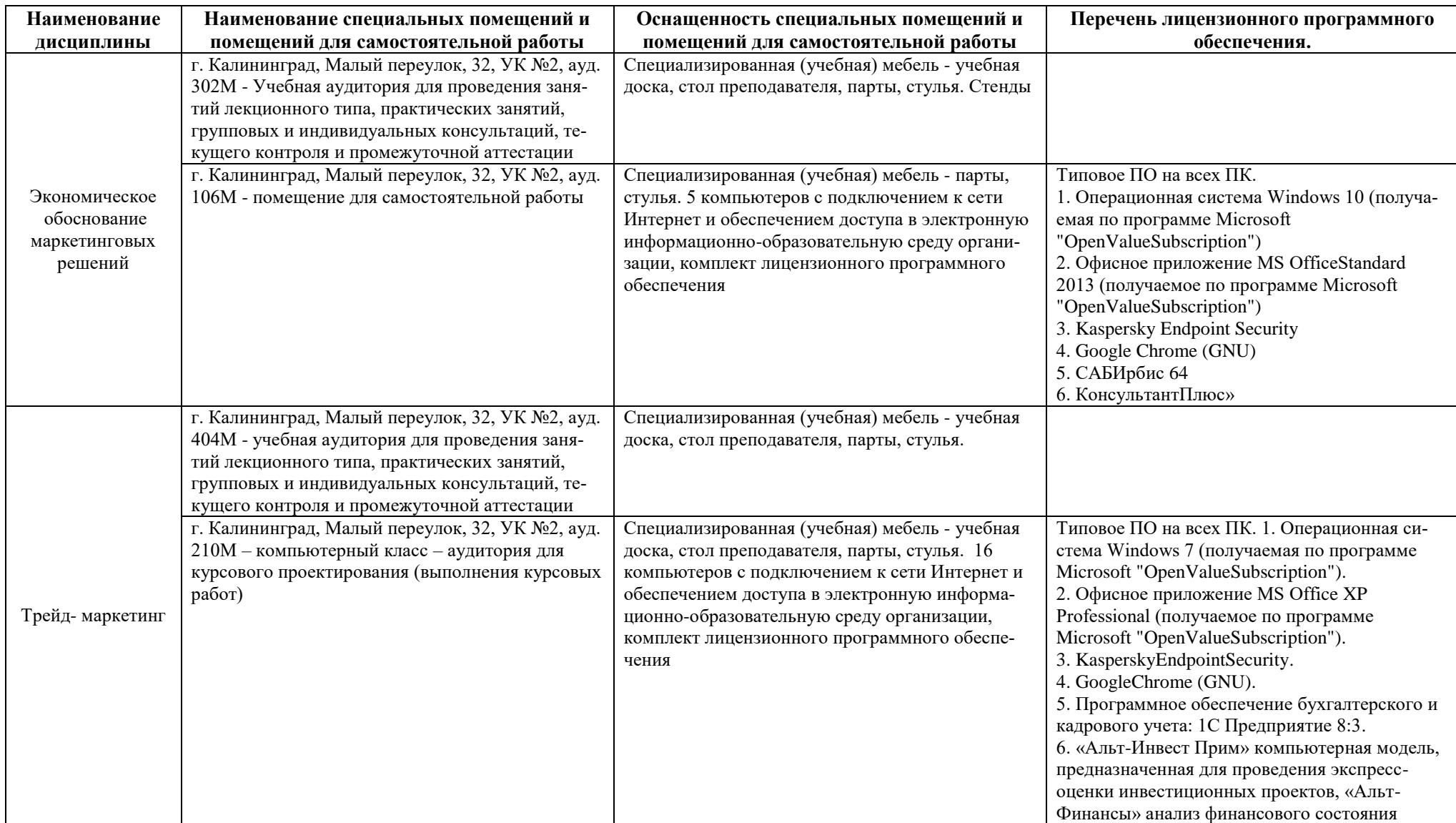

# Таблица 7 – Материально-техническое обеспечение дисциплины (модуля)

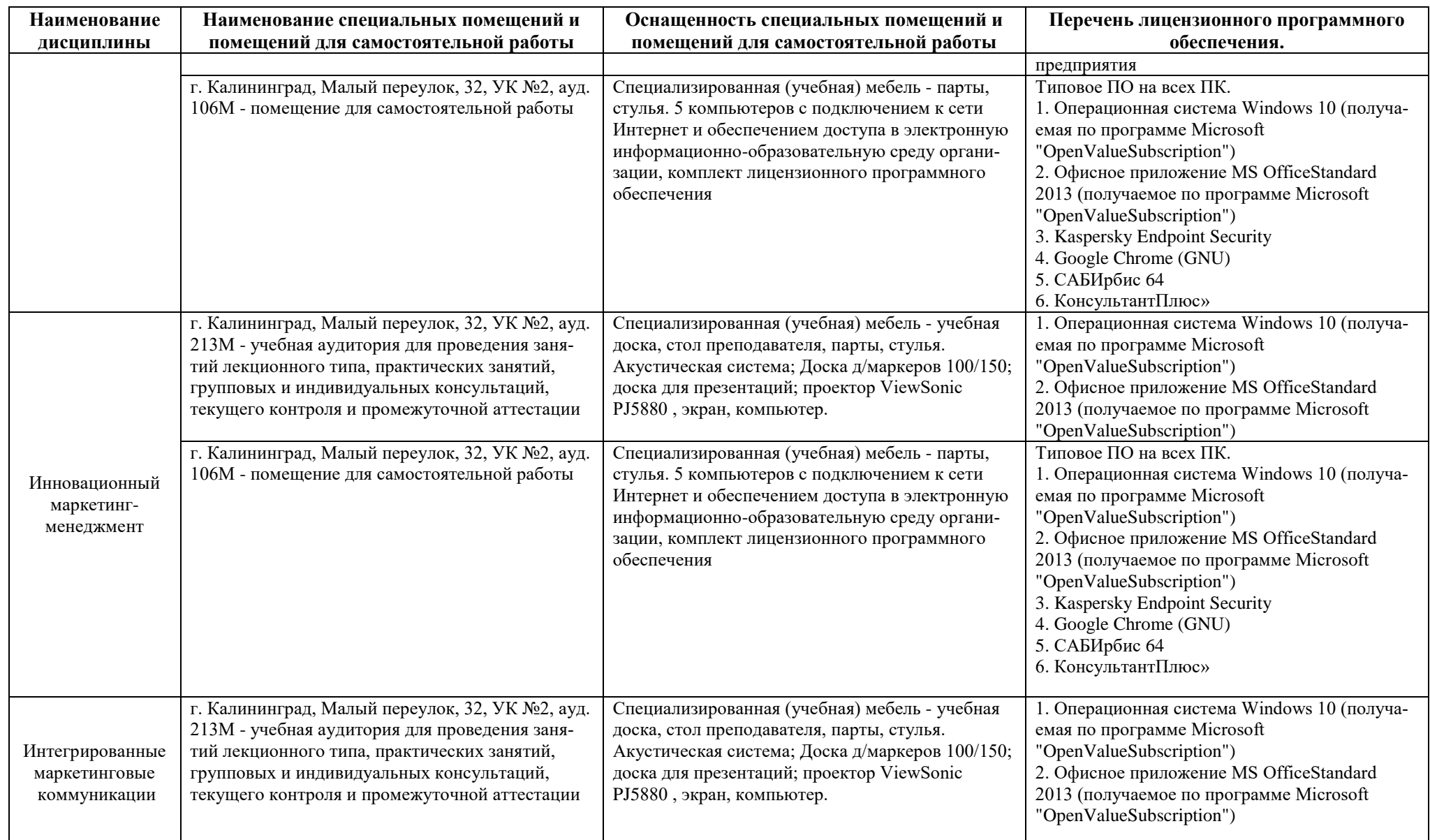

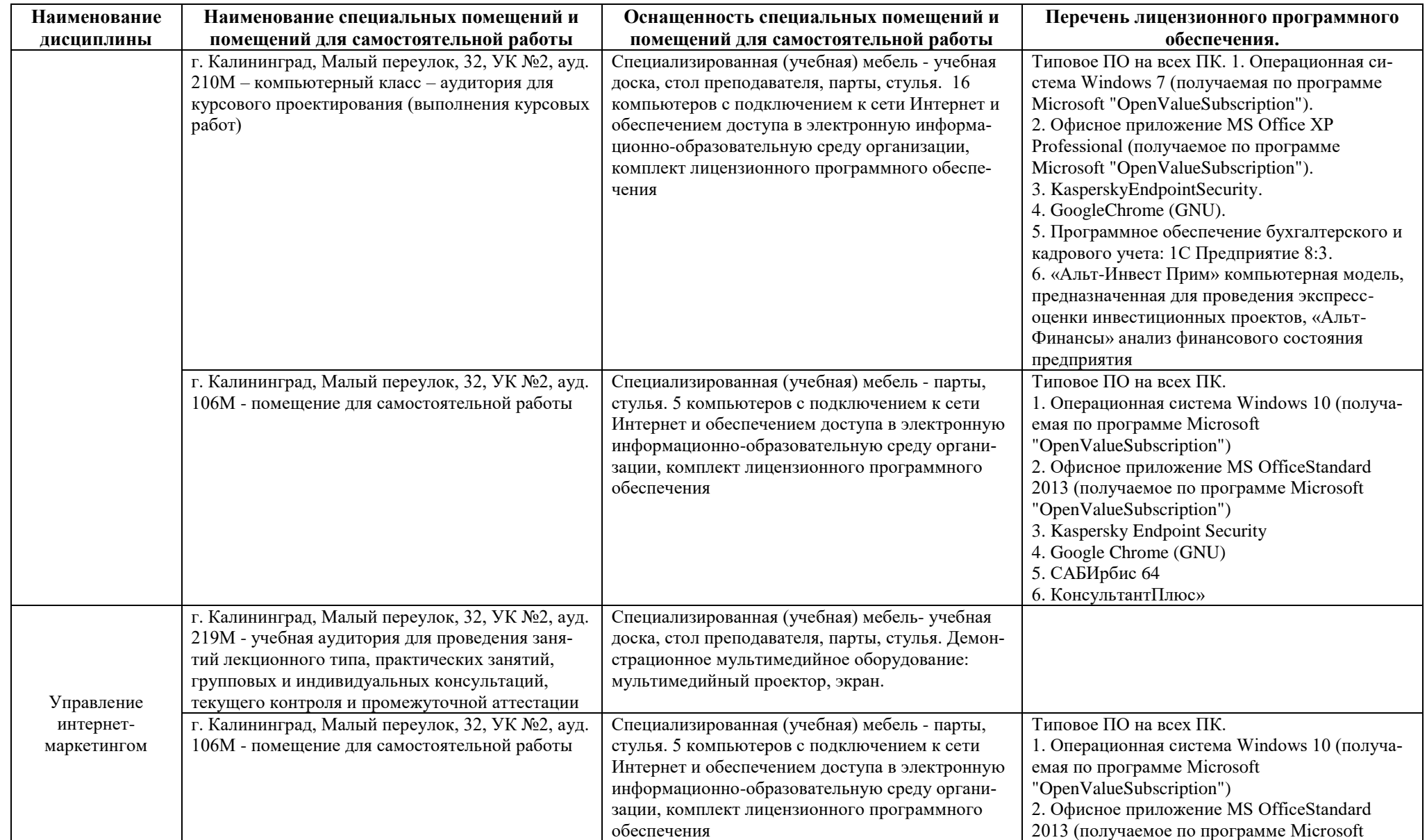

**Наименование дисциплины Наименование специальных помещений и помещений для самостоятельной работы Оснащенность специальных помещений и помещений для самостоятельной работы Перечень лицензионного программного обеспечения.** "OpenValueSubscription") 3. Kaspersky Endpoint Security ) 4. Google Chrome (GNU) 5. САБИрбис 64 6. КонсультантПлюс»

# **6 ФОНД ОЦЕНОЧНЫХ СРЕДСТВ ДЛЯ ПРОВЕДЕНИЯ АТТЕСТАЦИИ, СИСТЕМА ОЦЕНИВАНИЯ И КРИТЕРИИ ОЦЕНКИ**

6.1 Типовые контрольные задания и иные материалы, необходимые для оценки результатов освоения модуля (в т.ч. в процессе освоения), а также методические материалы, определяющие процедуры этой оценки приводятся в приложении к рабочей программе модуля (утверждается отдельно).

6.2 Универсальная система оценивания результатов обучения включает в себя системы оценок: 1) «отлично», «хорошо», «удовлетворительно», «неудовлетворительно»; 2) «зачтено», «не зачтено»; 3) 100 – балльную/процентную систему и правило перевода оценок в пятибалльную систему (табл. 8).

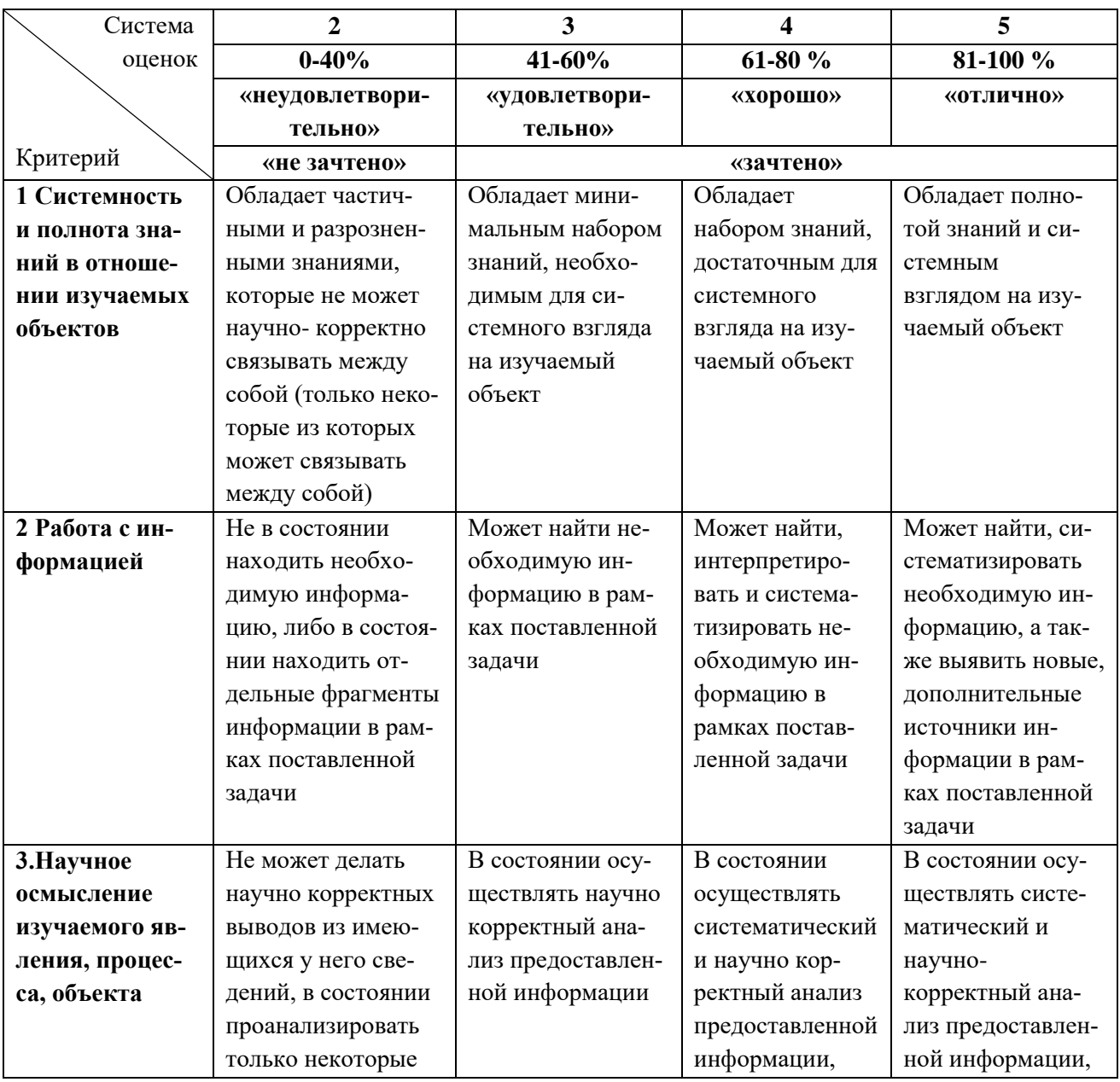

Таблица 8 – Система оценок и критерии выставления оценки

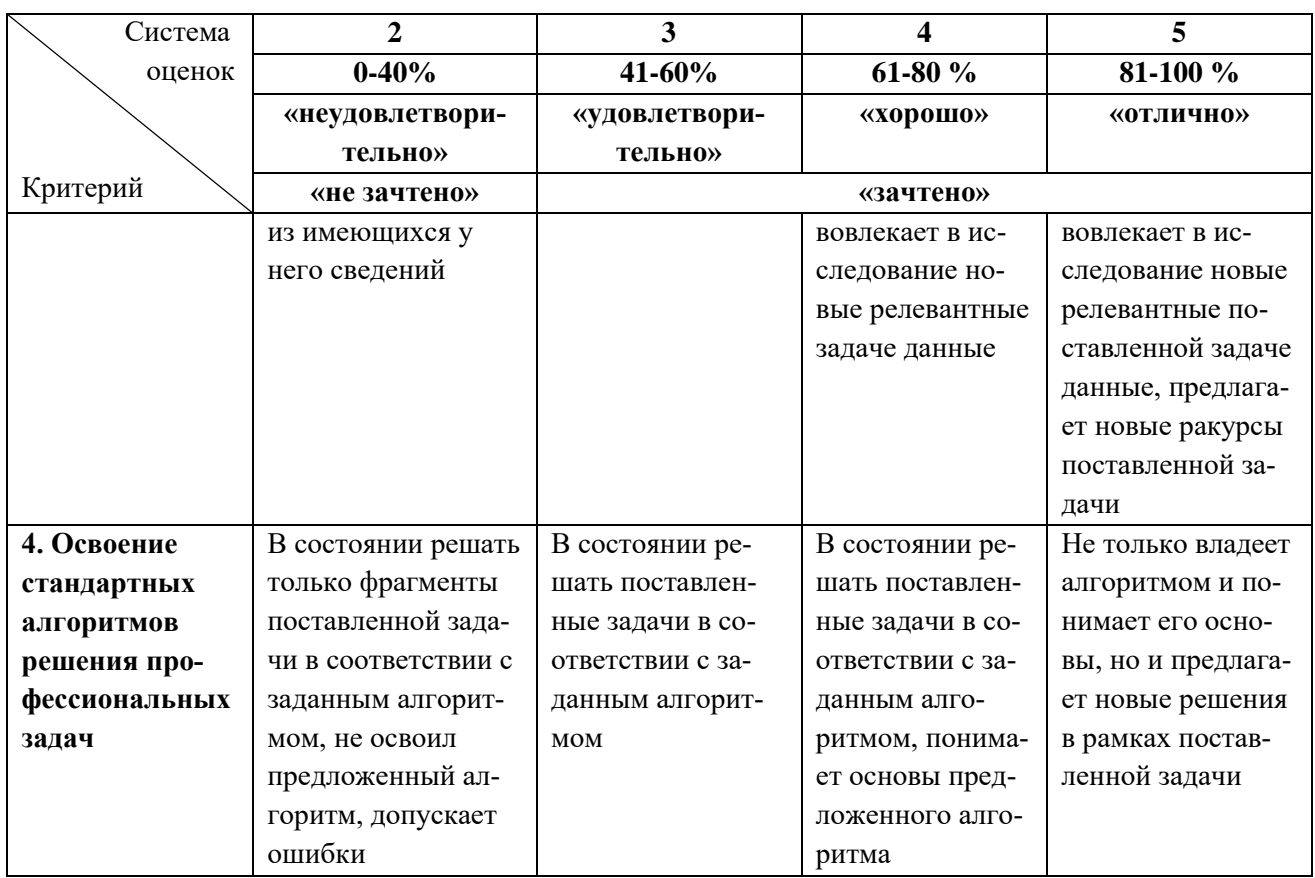

6.3 Оценивание результатов обучения может проводиться с применением электронного обучения, дистанционных образовательных технологий.

## **7 СВЕДЕНИЯ О РАБОЧЕЙ ПРОГРАММЕ И ЕЕ СОГЛАСОВАНИИ**

Рабочая программа модуля «Управление маркетингом современной компании» представляет собой компонент основной профессиональной образовательной программы магистратуры по направлению подготовки 38.04.02 Менеджмент (профиль программы «Управление маркетингом»).

Рабочая программа рассмотрена и одобрена на заседании кафедры менеджмента (протокол № 7 от 05.04.2022 г.)

Заведующая кафедрой

В. В. Дорофеева

Директор института

 $\frac{1}{\sqrt{\frac{1}{1-\frac{1}{1-\frac{$ А.Г. Мнацаканян